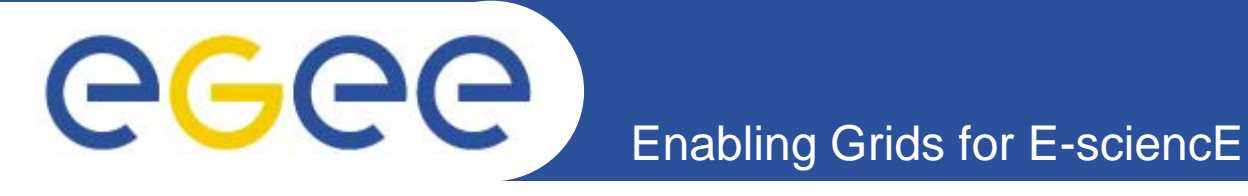

# **CPU Architectures & Compilers**

**Vladimir Slavnicslavnic@scl.rsScientific Computing Laboratory**

**Institute of Physics Belgrade, Serbia**

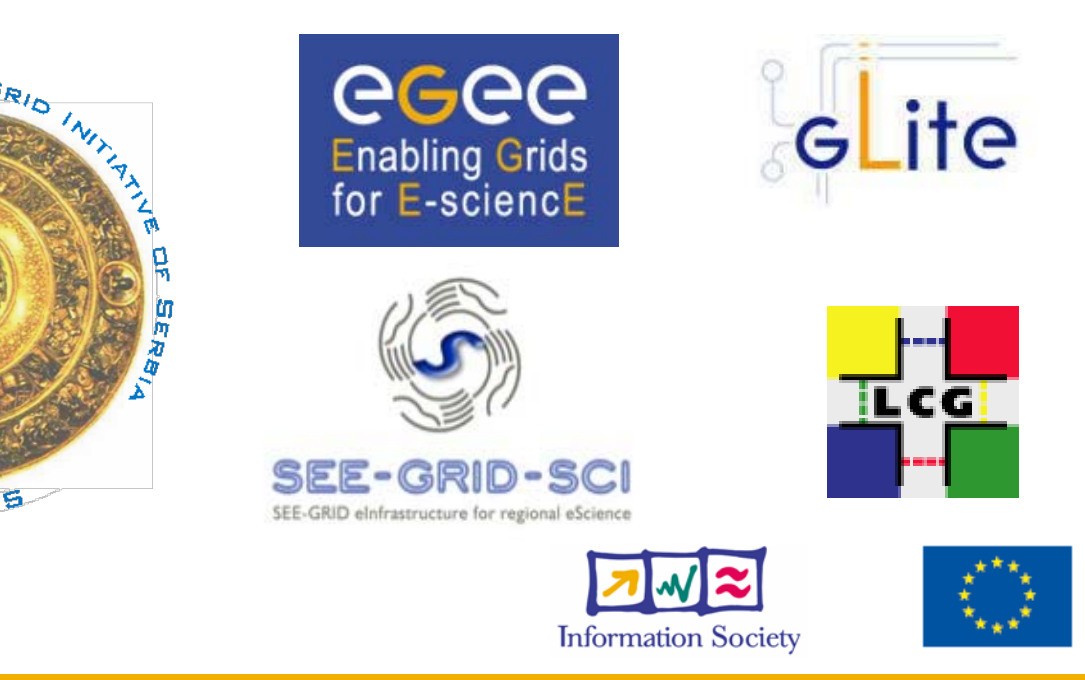

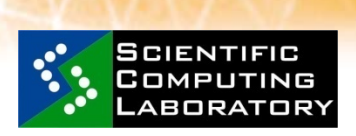

EQUEATIENAL

 $AEBI$ 

EMIC

**Oct. 07, 2009**

**www.eu-egee.org**

INFSO-RI-031688

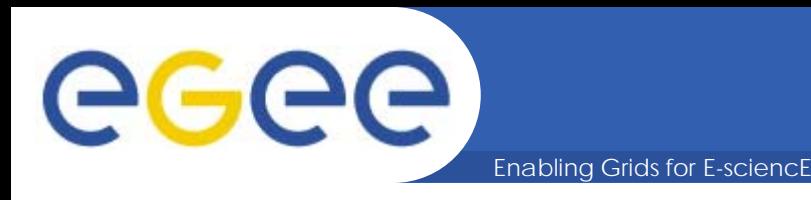

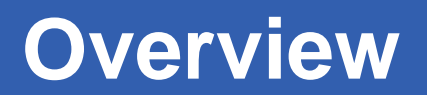

- $\bullet$  **CPU Architectures showcase**
	- $\bullet$ **Intel Xeon (x86)**
	- $\bullet$ **POWER6 (PPC)**
	- $\bullet$ **Cell BE (PPC + SPU)**
- •**Programming examples**
- $\bullet$ **GNU, XLC and ICC compilers**
- •**Results of practical application**

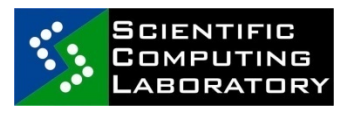

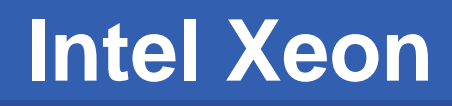

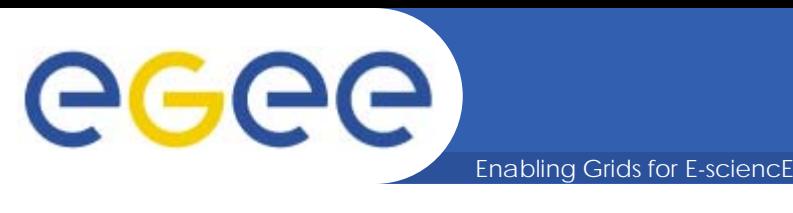

- •**Developed by Intel**
- • **Streaming Single Instruction Multiple Data (SIMD) Extensions SSE2, SSE3, SSE4.1**
- $\bullet$ **Support Intel® 64 Architecture and Intel VT**
- •**Up to four cores (8 cores soon)**
- •**Multithreading announced for Nehalem**
- •**SGI PLEIADES #4 TOP500.org**
- •**Juropa #10 TOP500.org**
- •**Various servers and desktops**

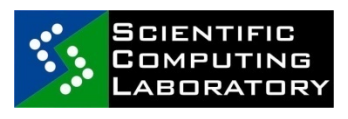

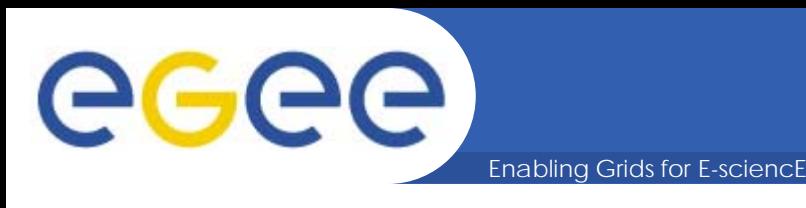

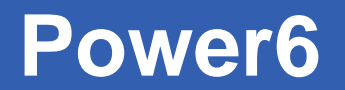

- •**Developed by IBM**
- •**AltiVec unit**
- $\bullet$ **Dual-core processor**
- •**Two-way simultaneous multithreading (SMT)**
- •**Up to 4.7Ghz**
- •**Implements ViVA-2, Virtual Vector Architecture**
- • **IBM JS12 (two 3.8 GHz POWER6 cores) and JS22 (four 4.0 GHz cores) blade servers**
- $\bullet$  **POWER6 systems: 520, 550 , 560, 570, 595 and watercooled Power 575 (2U nodes with 32 POWER6 cores at 4.7 GHz with up to 256 GB of RAM)**

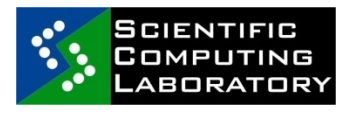

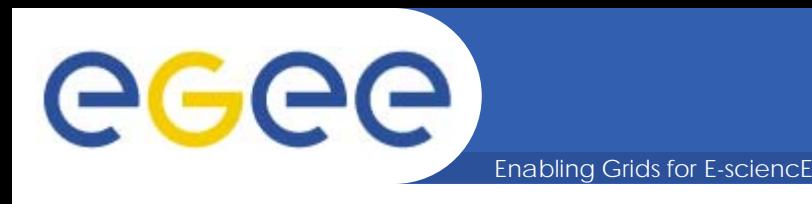

- • **Developed by Sony Computer Entertainment, Toshiba, and IBM Cell BE (Broadband Engine)**
- •**Heterogeneous architecture**
- •**Original and improved version PowerXCell 8i**
- •**Sony's PlayStation 3 game console**
- $\bullet$  **IBM Roadrunner first supercomputer to run at petaFLOPS (#1 at TOP500.org)**
- •**IBM QS21 and QS22 blade servers**
- •**Toshiba's HDTVs using Cell**
- •**PCI Express Board**
- •**~100 GFlops**

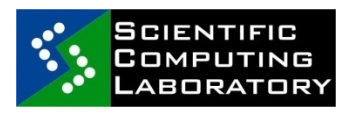

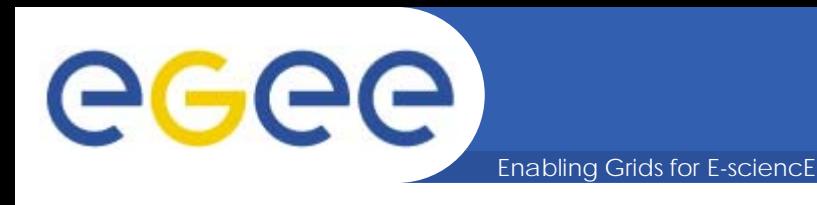

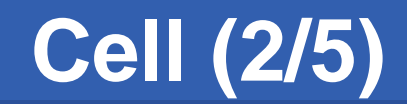

- $\bullet$  **Architectural overview**
	- $\bullet$ **1 PPU**
	- $\bullet$ **8 SPUs**

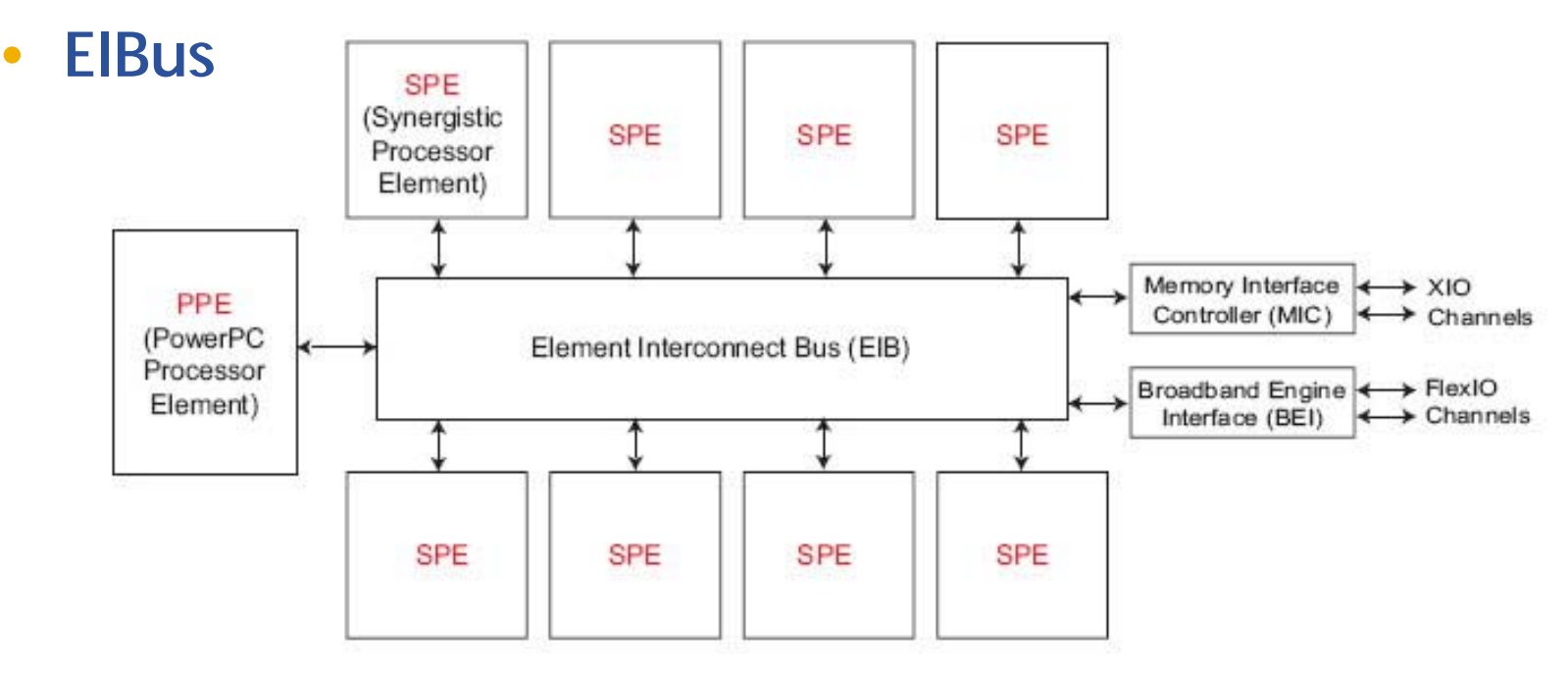

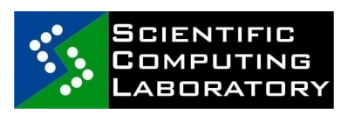

INFSO-RI-031688

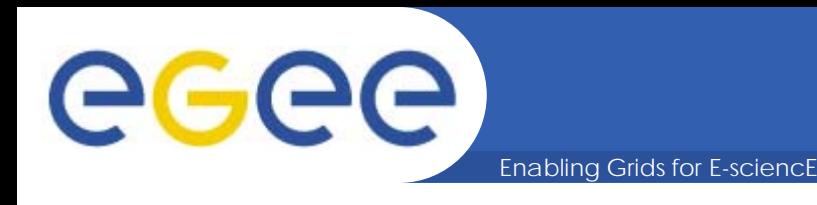

- • **PPU (Power Processor Element)**
	- • **General-purpose, dual-threaded, 64-bit RISC processor**
	- • **Fully compliant with the 64-bit PowerPC Architecture, with the Vector/SIMD Multimedia Extension**
	- $\bullet$  **Intended primarily for** 
		- $\bullet$ **Control processing**
		- •**Running operating systems**
		- $\bullet$ **Managing system resources**
		- $\bullet$ **Managing SPE threads**
		- •**Operating at 3.2 GHz**

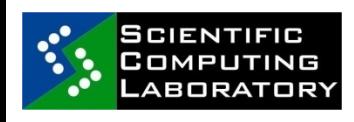

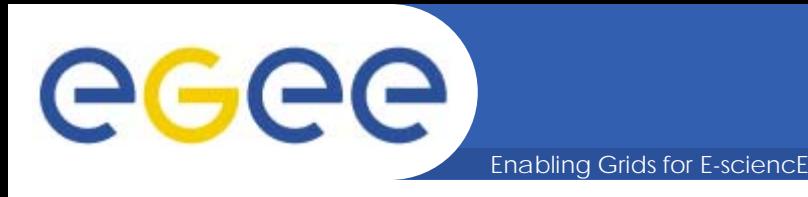

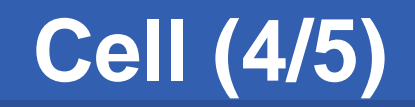

- • **SPU (Synergetic Processor Element)**
	- • **Single-instruction, multiple-data (SIMD) processor elements that are meant to be used for data-rich operations allocated to them by the PPE**
	- •**Not optimized for running operating system**
	- • **SPE contains a RISC core, 256 KB softwarecontrolled locale storage (LS) for instructions and data, 128-bit, 128-entry unified register file, MFC**
	- • **DMA exclusively memory transfers to main memory and the local storage of other SPE's**
	- **Synergistic Processor Unit Instruction Set Architecture**

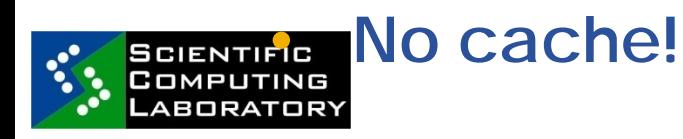

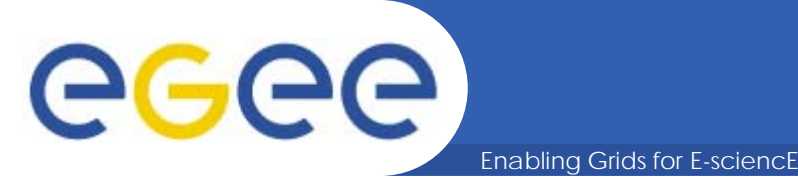

# **Cell (5/5)**

- • **Separate code for PPU and for SPEs**
- •**Separate compilers**
- •**Simple example**
- •**PPU code**

**#include<stdio.h>#include<libspe2.h> #include<pthread.h> void \*ppu\_pthread\_function(void \*arg) { spe\_context\_ptr\_t context = \*(spe\_context\_ptr\_t \*) arg; }**

**unsigned int entry = SPE\_DEFAULT\_ENTRY;** 

**spe\_context\_run(context,&entry,0,NULL,NULL, #include<stdio.h> NULL);**

**pthread\_exit(NULL); }**

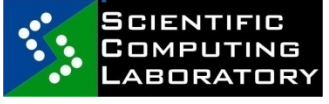

**extern spe\_program\_handle\_t hello\_spu; int main(void) { spe\_context\_ptr\_t context; pthread\_t pthread; context = spe\_context\_create(0,NULL); spe\_program\_load(context,&hello\_spu);**

**pthread\_create(&pthread,NULL,&ppu\_pthrea d\_function,&context); pthread\_join(pthread,NULL); spe\_context\_destroy(context); printf ("Hello world ! PPU\n"); return 0;**

## **Spu code**

**int main(unsigned long long speid) { printf ("Hello world ! SPU\n"); return 0;**

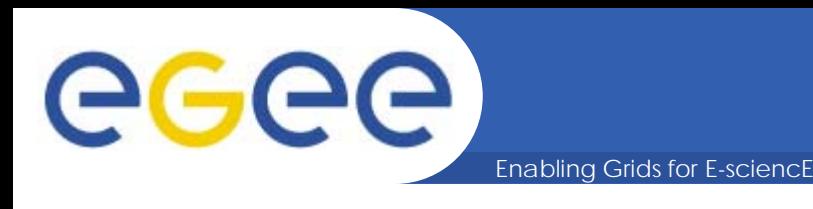

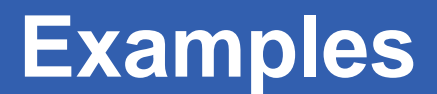

### $\bullet$ **Loop summing optimization example**

- $\bullet$ **Unroll loop**
- **Vectorize loop**

```
// 16 iterations of a loop
int rolled_sum(unsigned char bytes[16])
{
  int i; 
  int sum = 0;
  for (i = 0; i < 16; ++i){ sum += bytes[i]; }
  return sum;
```
**}** 

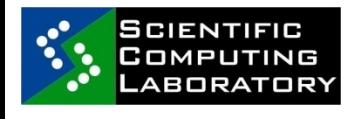

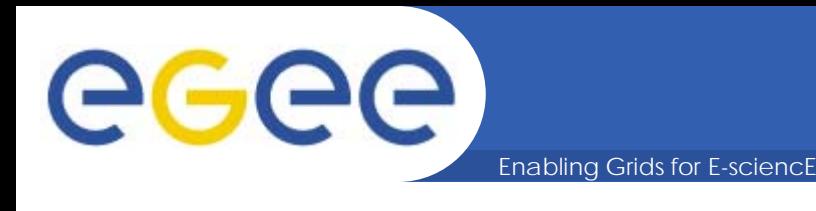

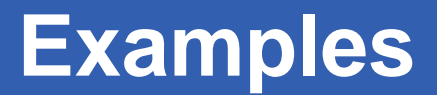

#### •**Loop summing example**

#### •**Unroll loop**

**// 4 iterations of a loop, with 4 additions in each iteration int unrolled\_sum(unsigned char bytes[16])** 

**{**

**int i;**

```
int sum[4] = {0, 0, 0, 0};
for (i = 0; i < 16; i += 4) {
sum[0] += bytes[i + 0]; 
sum[1] += bytes[i + 1];
sum[2] += bytes[i + 2];
sum[3] += bytes[i + 3]; } 
return sum[0] + sum[1] + sum[2] + sum[3];
```
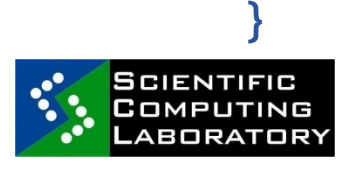

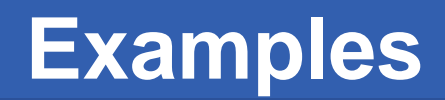

#### •**Loop summing example**

#### •**Vectorize loop**

**// Vectorized for Vector/SIMD Multimedia Extension**

**int vectorized\_sum(unsigned char bytes[16])**

**{ vector unsigned char vbytes;** 

**union {** 

eeee

**int i[4];**

**vector signed int v;**

**} sum;** 

**vector unsigned int zero = (vector unsigned int){0};** 

**// Perform a misaligned vector load of the 16 bytes.**

**vbytes = vec\_perm(vec\_ld(0, bytes), vec\_ld(16, bytes), vec\_lvsl(0, bytes));** 

**// Sum the 16 bytes of the vector** 

**sum.v = vec\_sums((vector signed int)vec\_sum4s(vbytes, zero)**

**(vector signed int)zero);** 

**// Extract the sum and return the result.**

**return (sum.i[3]); }**

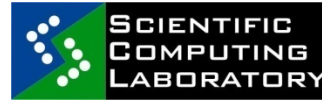

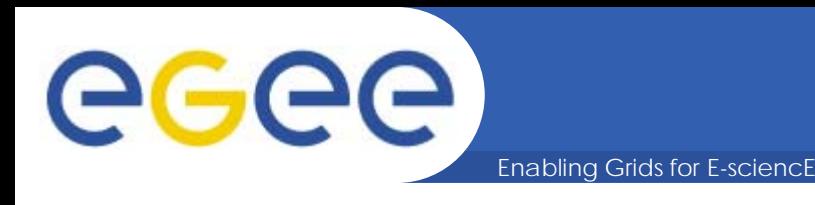

- • **GCC (GNU Compiler Collection)**
	- •**Open source solution**
	- •**Supports numerous architectures**
	- •**Supports various operating systems**
	- •**OpenMP support (since version 4.2)**
	- •**Good user support through Community**
- • **ICC Intel® C++ Compiler Professional Edition** 
	- • **Advanced optimization, multithreading, and processor support**
	- • **Automatic processor dispatch, vectorization, and loop unrolling, OpenMP support**
	- •**Commercial**

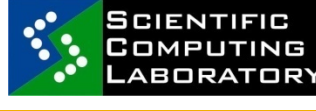

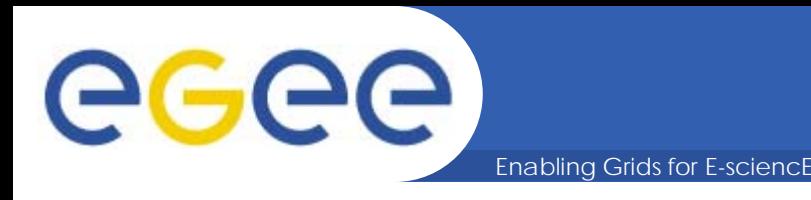

**Compilers (2/2)**

- • **IBM XL C/C++ Compiler (Standard and for Multicore Acceleration)**
	- •**Solution for POWER platform**
	- •**Cross-compiler possibility**
	- •**AltiVec API support**
	- •**Provides automated SIMD capabilities**
	- •**OpenMP support**
	- • **ppuxlc or ppuxlc++ and SPU-specific commands spuxlc, spuxlC, spuxlc++ for Multicore version**
	- •**Commercial**

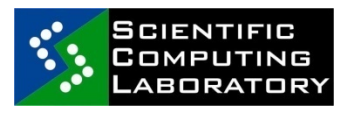

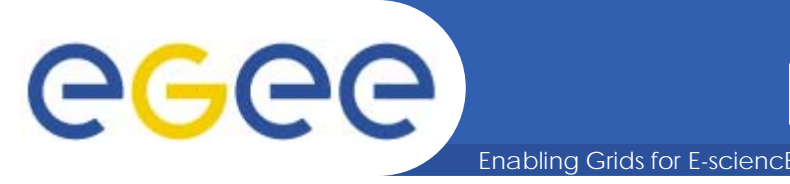

- •**Path integral Monte Carlo SPEEDUP code (SCL)**
- •**5120000 MC iterations**
- • **Intel Xeon 5405 2.0 GHz, FSB of 1333MHZ , L2 cache of 12MB**
- $\bullet$  **POWER6 4.0 GHz, 64 KB I-cache, 32 KB D-cache L1 per core, 4 MB L2 cache per core, L3 cache 32 MB**
- •**Cell 3.2 GHz, 32/32 KB L1 (i/d) and 512 KB L2 cache**

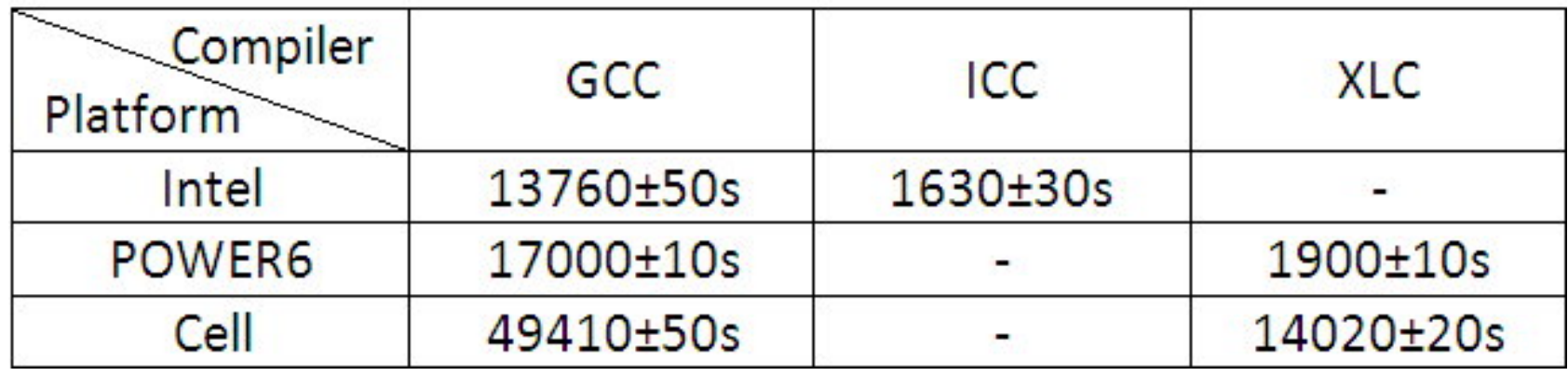

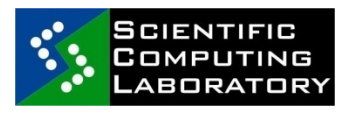

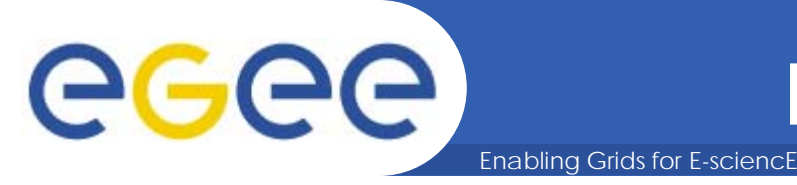

## **Real application usage(2/3)**

- •**MPI version of SPEEDUP code**
- $\bullet$ **ICC and GCC**

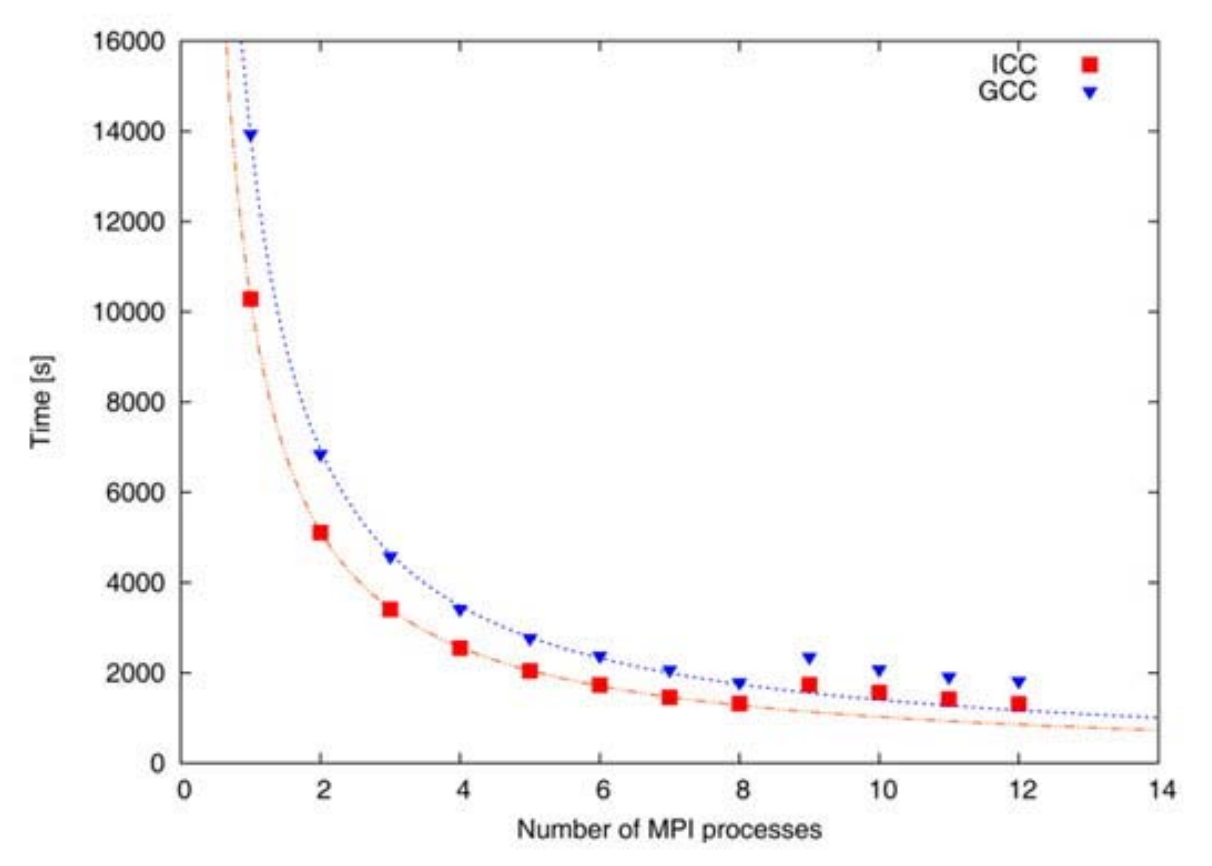

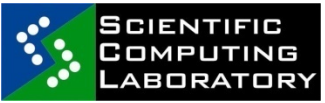

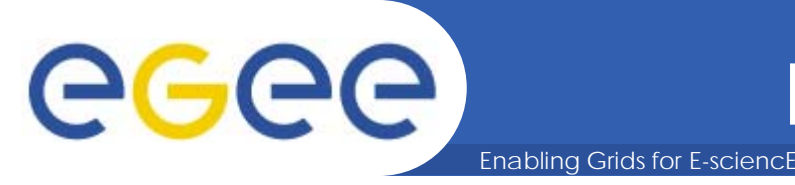

- •**Cell version of SPEEDUP code**
- $\bullet$ **XLC compiler used**

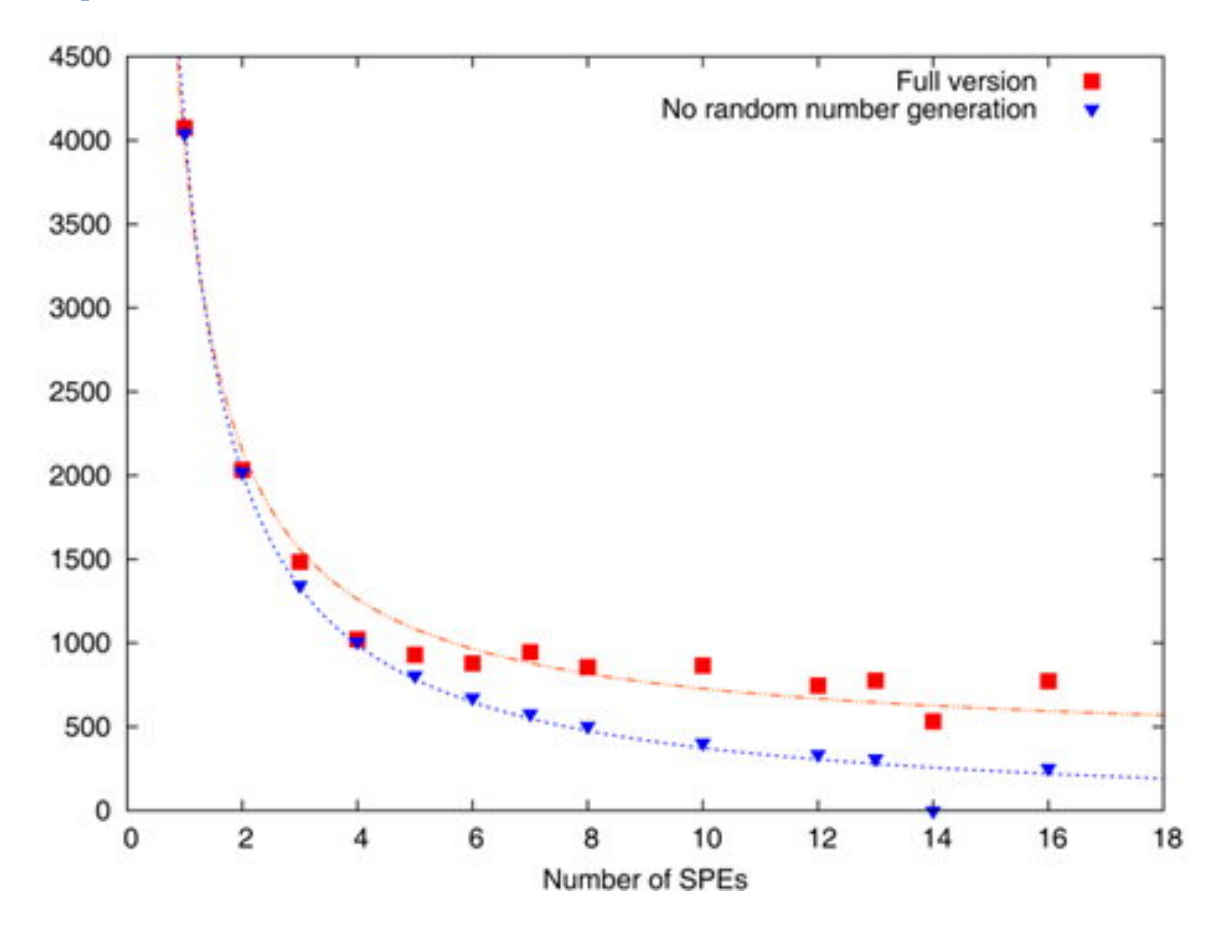

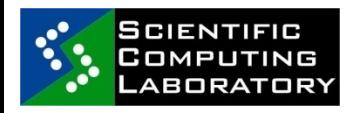

INFSO-RI-031688

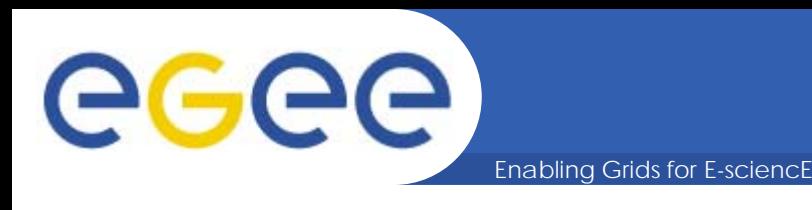

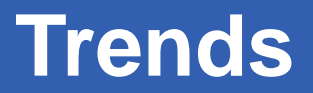

- • **GPGPU Programming**
	- •**Close to Metal, (Stream), AMD/ATI**
	- • **CUDA (Compute Unified Device Architecture), Nvidia's GPGPU technology**
	- • **DirectCompute Microsoft's GPU Computing API - Initially released with the DirectX 11 API**
- •**Intel Larrabee**
- •**OpenCL (Open Computing Language)**

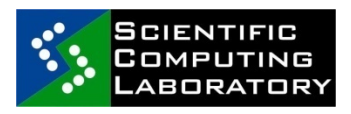

**…?**

•

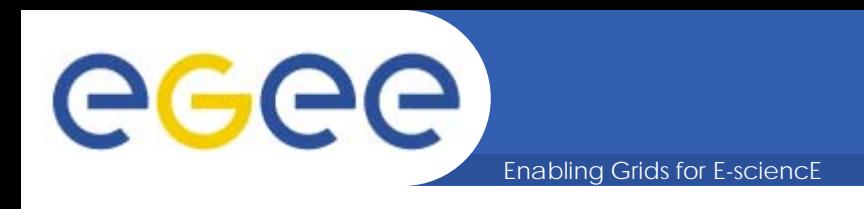

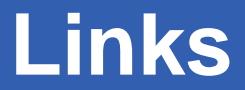

- •**POWER** <http://www-03.ibm.com/technology/power/>
- • **XLC** [http://www-](http://www-01.ibm.com/software/awdtools/xlcpp/)[01.ibm.com/software/awdtools/xlcpp/](http://www-01.ibm.com/software/awdtools/xlcpp/)
- $\bullet$ **GCC** <http://gcc.gnu.org/>
- • **ICC** [http://software.intel.com/en-us/articles/non](http://software.intel.com/en-us/articles/non-commercial-software-development/)[commercial-software-development/](http://software.intel.com/en-us/articles/non-commercial-software-development/)

### $\bullet$ **Cell Sym**

<http://www.alphaworks.ibm.com/tech/cellsystemsim>

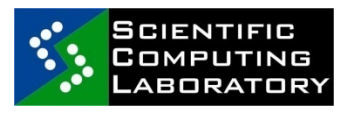